Informacja o zleceniach płatności przekazanych do Banku oraz o płatnościach dokonanych przez Bank w miesiącu ..............., w roku............., sporządzana na podstawie zleceń płatności, o których mowa w § 3 ust. 1a rozporządzenia

numer

data sporządzenia informacji

nazwa instytucji wystawiającej zlecenia płatności

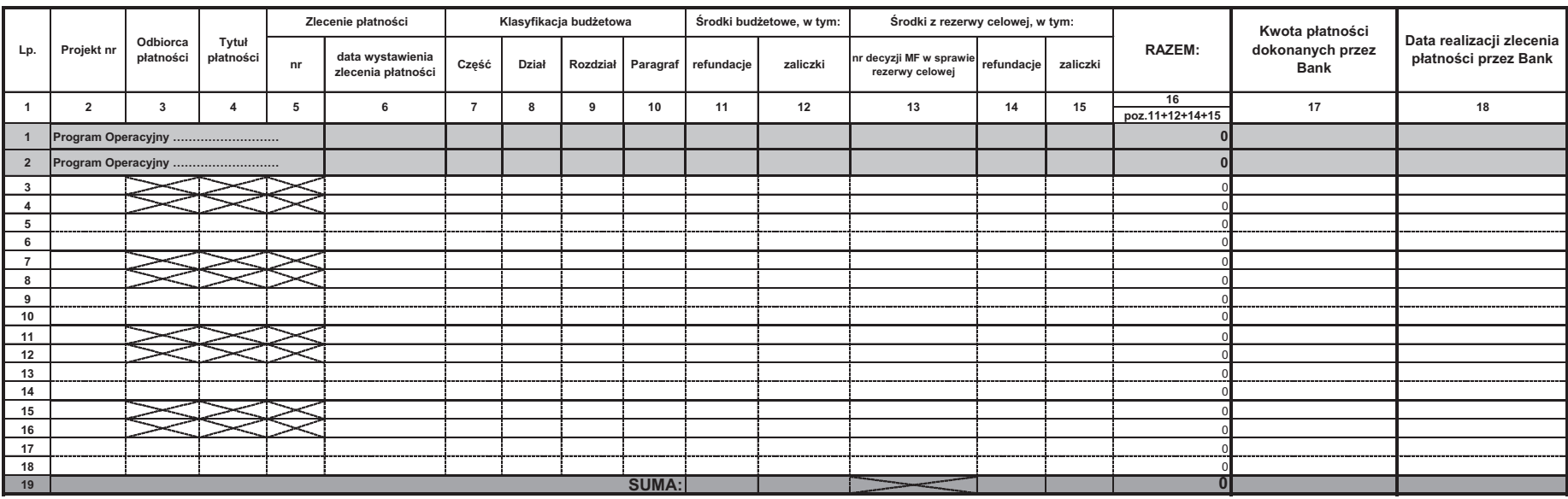

Informacja składana jest odrębnie dla każdego programu.

mwomacy owozone w pozostowy programu uwzględniają szczegółowość klasyfikacji budżetowej, a także źródło finansowania (środki budżetowe, czyli środki ujęte w ustawie budżetowej w częściach dysponentów, oraz<br>środki rezerwy c Kwoty należy podawać w PLN.

W przypadku zleceń złożonych a niezrealizowanych w danym miesiącu, informację o ich złożeniu ujmuje się w informacji za miesiąc złożenia (w kolumnie 17 wstawiając wartość 0, a kolumnę 18 pozostawiając niewypełniona), a następnie zlecenia te są powtórnie ujmowane w informacji za kolejny miesiąc, z uzupełnieniem danych o ich zrealizowaniu w kolumnie 17 i 18.

podpis osoby upoważnionej do akceptacji informacji